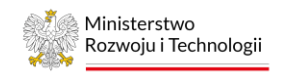

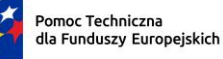

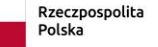

Dofinansowane przez Unię Europejską

#### **OPIS PRZEDMIOTU ZAMÓWIENIA**

"Budowa i obsługa systemu informatycznego - Generatora wniosków o akredytację ośrodków innowacji i krajowych klastrów kluczowych oraz usługa serwisu gwarancyjnego Generatora i jego utrzymanie".

### **I. Postanowienia ogólne**

- 1. Ministerstwo Rozwoju i Technologii, Departament Innowacji i Polityki Przemysłowej, z siedzibą przy Pl. Trzech Krzyży 3/5, 00-507 Warszawa, zaprasza do złożenia oferty na szacunek cenowy na realizację zamówienia dot. budowy i obsługi systemu informatycznego - Generatora wniosków o akredytację ośrodków innowacji i krajowych klastrów kluczowych oraz usługa serwisu gwarancyjnego Generatora i jego utrzymanie.
- 2. Niniejsze ogłoszenie jest ogłoszeniem w rozumieniu ustawy Prawo zamówień publicznych.
- 3. Zamówienie jest współfinansowane ze środków Funduszu Spójności w ramach Programu Pomoc Techniczna dla Funduszy Europejskich na lata 2021-2027. W związku z powyższym, Wykonawca będzie zobowiązany do właściwego oznakowania przedmiotowego opracowania zgodnie z wytycznymi znajdującymi się na portalu Funduszy Europejskich pod adresem internetowym: https://www.funduszeeuropejskie.gov.pl
- 4. Długość terminu związania ofertą Wykonawcy oraz Zamawiającego wynosi 45 dni od dnia poinformowania Wykonawcy o wyborze oferty.
- 5. Osobą uprawnioną do kontaktów roboczych w ramach niniejszego zamówienia ze strony zamawiającego jest: wieslaw.smierzynski@mrit.gov.pl.

# **II. Przedmiot zamówienia**

Przedmiotem zamówienia jest: przygotowanie koncepcyjne i wdrożenie nowego, modułowego narzędzia informatycznego, tj. Generatora Wniosków o akredytację (zwanego dalej: Generatorem) służącego do obsługi procesu akredytacji ośrodków innowacji (pojedynczych i konsorcjalnych) oraz Krajowych Klastrów Kluczowych (nadanie i odnowienie), który ma na celu ocenę wniosków przedkładanych przez te podmioty do MRiT oraz **przeprowadzenie szkoleń** w wymiarze 4 godzin dotyczących obsługi Generatora Wniosków dla maksymalnie 5 pracowników (administratorów) Zamawiającego – w ciągu 4 tygodni od dnia podpisania Umowy.

Zamówienie musi być zrealizowane etapowo. Wyniki prac w każdym etapie podlegają zatwierdzeniu Zamawiającego.

# **ETAP I – KONCEPCYJNY: Opracowanie koncepcji - przygotowanie założeń funkcjonalnych i projektu Generatora (architektura informacji oraz szczegółowe makiety UX): okres realizacji 4 tygodnie od dnia podpisania umowy**

Architektura informacji powinna obejmować strukturę ekranów i powiązania między nimi. Powinna zostać uzgodniona z Zamawiającym przez przystąpieniem do szkicowania / prototypowania makiet.

Makiety UX powinny zostać zaprojektowane dla strony głównej i każdego z modułów. Każda z makiet powinna uwzględniać co najmniej sposób wyświetlania treści, kolorystykę, elementy nawigacyjne, rozmieszczenie elementów dla dwóch wersji ekranów – desktop oraz mobilnej.

**Główne założenia procesu akredytacji:**

**1. Ośrodki innowacji (OI)**

.

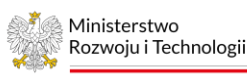

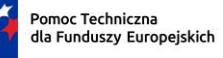

Dofinansowane przez Unię Europejską

W proceie akredytacji przewidziane są dwie ścieżki wnioskowania o akredytację.

Pierwsza ścieżka akredytacji przewidziana jest dla pojedynczych Ośrodków Innowacji (dalej: akredytacja indywidualna), w ramach której podmioty oceniane będą indywidualnie pod względem zdolności do pełnienia określonych funkcji, tj. świadczenia różnych typów usług. Planuje się uruchomienie akredytacji w odniesieniu do siedmiu rodzajów funkcji.

Natomiast druga ścieżka dotyczy akredytacji konsorcjalnych Ośrodków Innowacji (dalej: akredytacja konsorcjalna), która zakłada ocenę konsorcjów w określonych obszarach tematycznych, świadczących kompleksowe usługi dla przedsiębiorców wdrażających innowacyjne rozwiązania.

System oceny wniosków o akredytację, przewiduje weryfikację formalną wniosku oraz trzyetapowy proces oceny merytorycznej (Rys. 1).

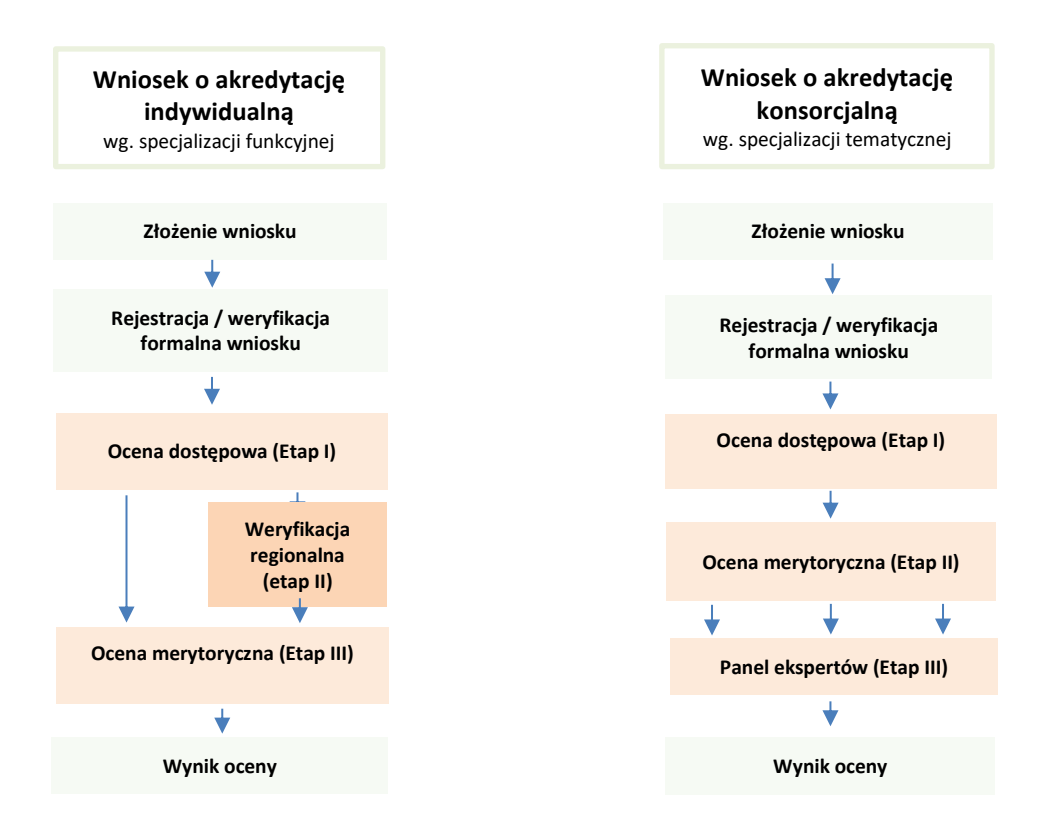

Rys. 1 Ścieżka wnioskowania o akredytację Ośrodka Innowacji

#### **2. Krajowe klastry kluczowe (KKK)**

Celem prowadzonej na poziomie centralnym akredytacji Krajowych Klastrów Kluczowych jest identyfikacja klastrów o istotnym znaczeniu dla gospodarki kraju i wysokiej konkurencyjności międzynarodowej. Podmioty te identyfikowane są w oparciu o kryteria odnoszące się do sześciu obszarów: zasoby ludzkie i organizacyjne, zasoby infrastrukturalne i finansowe, potencjał gospodarczy klastra, tworzenie i transfer wiedzy, działania na rzecz polityk publicznych, orientacja na klienta (Rys.2).

#### **Rys. 2 Strategiczne obszary rozwoju klastrów w Polsce**

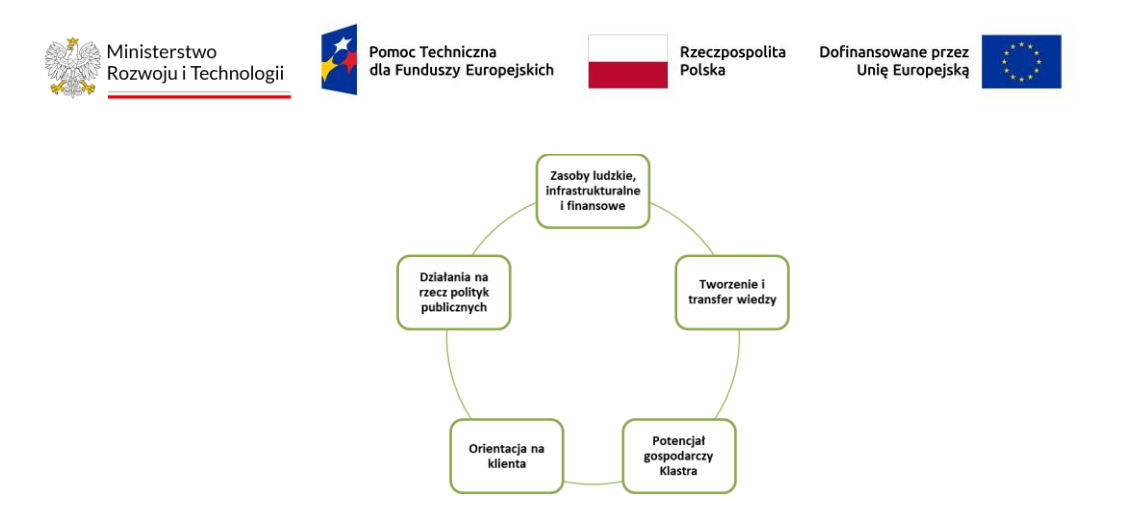

System oceny wniosków odbywa się w dwóch ścieżkach: 1) dedykowanej klastrom ubiegającym się o nadanie statusu KKK, 2) klastrom, które starają się o odnowienie statusu Krajowego Klastra Kluczowego (KKK). W każdej z tych ścieżek po weryfikacji formalnej wniosków nastepuje trzyetapowy proces oceny Wniosków o nadanie / odnowienie statusu KKK - ocenie merytorycznej wstępnej, ocenie merytorycznej parametrycznej oraz ocenie przez Panel Ekspertów (Rys. 3).

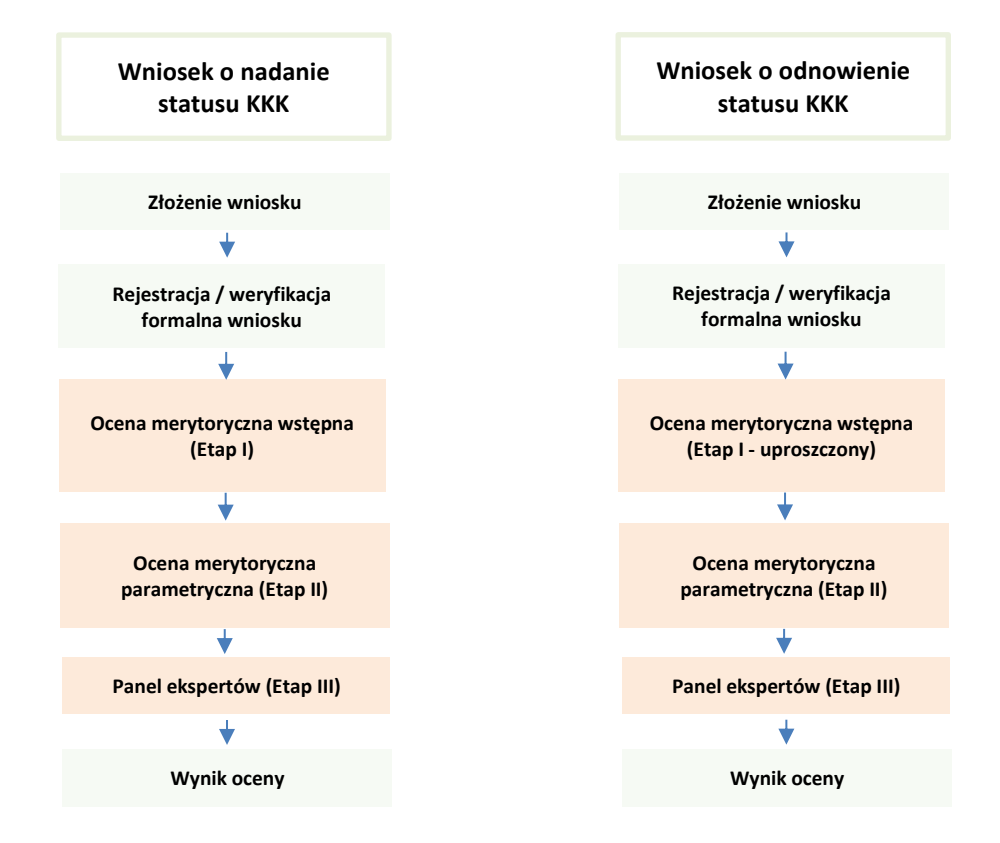

**Rys. 3 Ścieżka wnioskowania o nadanie / odnowienie statusu Krajowego Klastra Kluczowego**

**ETAP II – WDROŻENIOWY – moduł** Ośrodki Innowacji, **: okres realizacji 4 tygodni od dnia odbioru etapu I** 

etap dotyczy implementacji panelu administracyjnego, składania Wniosków o akredytację OI, weryfikacji formalnej Wniosków o akredytację OI, Oceny Wniosków, Obsługi panelu ekspertów i obejmuje zaimplementowanie algorytmów dla funkcji modułu, opisanie funkcjonowania modułu OI w Generatorze oraz uzupełnienie o dodatkowe elementy, testowanie – przez Wykonawcę oraz udostępnienie Zamawiającemu wersji testowej do testowania i zgłaszania uwag, zebranie zgłoszonych błędów/ potrzeb modyfikacji modułu

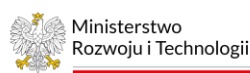

Rzeczpospolita Polska

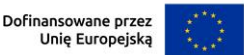

narzędzia oraz wprowadzenie poprawek i testowanie końcowe (w tym przez Zamawiającego) jak również przeszkolenie pracowników Zamawiającego

# **ETAP III – WDROŻENIOWY – moduł** Krajowe Klastry Kluczowe (KKK):, **: okres realizacji 4 tygodni od dnia odbioru etapu II**

etap dotyczy implementacji panelu administracyjnego, składania Wniosków o nadanie i odnowienie statusu KKK, weryfikacji formalnej Wniosków o status KKK, Oceny Wniosków o status KKK, Obsługi panelu ekspertów i obejmuje zaimplementowanie algorytmów dla funkcji modułu, opisanie funkcjonowania paneli KKK Generatora oraz uzupełnienie o dodatkowe elementy, testowanie – przez Wykonawcę oraz udostępnienie Zamawiającemu wersji testowej do testowania i zgłaszania uwag, zebranie zgłoszonych błędów/ potrzeb modyfikacji modułu narzędzia oraz wprowadzenie poprawek i testowanie końcowe (w tym przez Zamawiającego) jak również przeszkolenie pracowników Zamawiającego

# **ETAP IV – WDROŻENIOWY – moduł** sprawozdawczy**: okres realizacji 4 tygodni od dnia odbioru etapu III**

2.3) Wdrożenie modułu sprawozdawczego - Składania informacji sprawozdawczych, Weryfikacji informacji sprawozdawczych, obejmuje zaimplementowanie algorytmów dla funkcji modułu, opisanie funkcjonowania panelu Składania i weryfikacji informacji sprawozdawczych oraz uzupełnienie o dodatkowe elementy, testowanie - udostępnienie Zamawiającemu wersji testowej do testowania i zgłaszania uwag, zebranie zgłoszonych błędów/ potrzeb modyfikacji modułu narzędzia, wprowadzenie poprawek i testowanie końcowe (w tym przez Zamawiającego) jak również przeszkolenie pracowników Zamawiającego z terminem realizacji w ciągu 4 tygodni, od dnia odbioru przedmiotu zamówienia na Etapie 2.2).

# **1. Główne założenia i wymagania dotyczące budowy i funkcjonalności Generatora Wniosków**

- **a. Generator powinien być podzielony na dwie ścieżki dotyczące:**
	- Ośrodków Innowacji
	- Krajowych Klastrów Kluczowych

# **b. Generator powinien mieć określoną strukturę wyrażoną panelami :**

- Administracyjny
- Wnioskodawcy (składania Wniosków o akredytację OI i status KKK odpowiednio, a także składania informacji sprawozdawczych)
- Sekretariatu konkursu, tj. zarządzania oceną wniosków o akredytację OI / o status KKK z uwzględnieniem różnych etapów oceny oraz weryfikacji i zatwierdzania informacji sprawozdawczych,
- Eksperta formalnego (wypełniania kart oceny z uwzględnieniem różnic na różnych etapach oceny)
- Eksperta merytorycznego (wypełniania kart oceny z uwzględnieniem różnic na różnych etapach oceny)

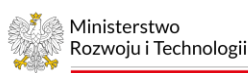

Dofinansowane przez Unię Europejską

• Eksperta regionalnego w przypadku akredytacji OI (wypełniania kart oceny z uwzględnieniem różnic na różnych etapach oceny)

## **c. Poszczególne panele powinny np.:**

- zostać określone boksami wypełnionymi danymi tekstowymi i liczbowymi zgodnymi z przesłanymi przez zamawiającego formularzami
- posiadać możliwość wprowadzania, gromadzenia, przetwarzania i eksportu danych do różnych formatów plików pdf, excel, word j oraz załączanie dokumentów w formacie .xades oraz dla podpisanych elektronicznie plików w formacie .pdf format .pades.
- posiadać możliwość załączania plików do składanych wniosków o akredytację / informacji sprawozdawczych w formacie pdf, excel, word jak również ich odczytu
- posiadać możliwość przeglądania danych w postaci graficznej, w układach czasowych, w tym obrazujących dane na interaktywnych mapach w postaci województwa/ całego kraju
- transferować dane pomiędzy modułami, w tym transferować dane zapisane w systemie do nowo składanych wniosków (np. wniosek o akredytację konsorcjalną zaciąga automatycznie wskazane dane z wniosku o akredytację indywidualną tego samego wnioskodawcy)
- udostępniać użytkownikom dane (do edycji i/lub odczytu) zależnie od profilu posiadanych uprawnień, w tym np.:
	- ✓ **Administrator** pracownik zamawiającego mający rozszerzone uprawnienia w stosunku do pozostałych użytkowników, tj. np. posiada możliwość generowania raportów z danych zgromadzonych w Generatorze lub możliwość określania obiegu dokumentów (np. przypisywania oceny danego Wniosku konkretnym ekspertom). Administratorzy mogą jednocześnie pełnić rolę Ekspertów.
	- ✓ **Wnioskodawca**, **Ośrodek innowacji/Krajowy Klaster Kluczowy** osoba będąca przedstawicielem podmiotu składającego Wniosek o akredytację/Informację sprawozdawczą. Zakłada się, że pojedynczemu podmiotowi przypisane będzie jedno konto typu Wnioskodawca natomiast podmiotowi składającemu z więcej aniżeli jednego podmiotu przypisane będzie maksymalnie od trzech do siedmiu kont typu Wnioskodawca (w zależności od liczby członków), w ramach, których lider będzie posiadał pełen dostęp do swojego konta natomiast pozostali członkowie jedynie do wglądu.
	- ✓ **Ekspert** pracownik i/lub osoba oceniająca Wnioski o akredytację OI / status KKK.

# **2. Opis funkcjonowania i przedstawiania informacji w zakresie poszczególnych paneli:**

#### **a) administracyjny**

Panel powinien podzielony być na zakładki, z których każda będzie wyświetlać inny rodzaj informacji, np.:

 $\checkmark$  Lista użytkowników – zakładka wyświetlać bedzie podzieloną wg. rodzajów profili liste osób wraz z informacjami umożliwiającymi ich łatwą identyfikację/filtrowanie. Podczas edycji poszczególnych osób panel powinien prezentować dane identyfikacyjne: imię, nazwisko, zakres przyznanych uprawnień w ramach poszczególnych paneli i umożliwiać ich modyfikację poprzez check-boxy.

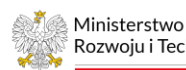

Rzeczpospolita Polska

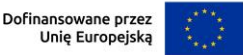

- ✓ Lista naborów (rund konkursowych) zakładka wyświetlać będzie listę naborów (planowanych, w trakcie, zakończonych) wniosków o akredytację Ośrodka Innowacji wraz z danymi umożliwiającymi identyfikację naboru (np. numer oraz terminu jego obowiązywania – otwarcia oraz zamknięcia). Podczas edycji naboru nierozpoczętego lub niezakończonego możliwa będzie jego modyfikacja. Ponadto, w zakresie naborów, które już się rozpoczęły lub zakończyły możliwe będzie wyświetlenie listy wniosków złożonych w ramach naborów oraz wyświetlenie treści każdego wniosku z osobna.
- $\checkmark$  Dane paneli zakładka umożliwiać będzie modyfikację informacji (tekstowych/liczbowych) wyświetlanych w tytułach i opisach poszczególnych boxów w ramach każdego z paneli.
- ✓ Opisy komunikatów zakładka wyświetlać będzie listę automatycznych komunikatów/wiadomości, pojawiających się w ramach generatora przypisanych do poszczególnych boxów/przewidzianych w ramach systemu oceny wniosków o akredytacje oraz umożliwiać modyfikację ich treści.

Panel powinien umożliwiać administratorom np.:

- ustalanie dostępu do poszczególnych zakresów danych oraz poszczególnych funkcji dla określonych rodzajów użytkowników (Administratorzy, Wnioskodawcy, Eksperci, np.) oraz oddzielnie dla każdego z użytkowników,
- zmianę podstawowych danych o użytkownikach (imię, nazwisko, adres e-mail)
- otwieranie jak i zamykanie możliwości składania nowych wniosków, poprzez określanie terminów naborów wniosków o akredytację,
- modyfikację tytułów i opisów poszczególnych boksów w ramach paneli
- modyfikację treści automatycznych wiadomości wysyłanych do wnioskodawców

#### **b) Składania Wniosków o akredytację OI / status KKK**

Panel powinien umożliwiać utworzenie (różnych rodzajów wniosku zgodnie z opisem zawartym w pkt *1.1. Główne założenia procesu akredytacji*) i wprowadzanie odpowiednich danych do wniosku pozwalających na dalszą jego ocenę wraz z załączaniem odpowiednich dokumentów na różnych etapach jego weryfikacji (na etapie pierwszej wersji wniosku jak i składania do niego poprawek oraz uzupełnień).

Panel powinien wyświetlać listę roboczych jak i złożonych wniosków o akredytację (jak również ich wersji po poprawkach) wraz z informacją o wynikach ich oceny (pozytywna/ negatywna/ w trakcie rozpatrywania, w tym na jakim etapie oceny się znajduje – formalnej/ dostępowej/ merytorycznej/merytorycznej wstępnej/ merytorycznej parametrycznej/ panel ekspertów) wraz z numerem wniosku, rundy konkursowej (numer naboru), datą złożenia czy datą każdej z przeprowadzonych ocen. Dodatkowo, system powinien monitorować wprowadzane zmiany przez Wnioskodawcę na wersjach ostatecznych złożonych wniosków jak również pomiędzy różnymi wersjami tego samego wniosku (w kolejnych wersjach tego samego wniosku powinna być wyświetlana informacja o naniesionych zmianach, przez kogo i dacie wprowadzenia, np. w trybie rejestruj zmiany).

Przy każdym wniosku (odpowiedniej zakładce) powinna widnieć ikonka umożliwiająca administratorowi zmianę statusu wniosku o następujących funkcjonalnościach: przekaż do weryfikacji formalnej (do panelu *Weryfikacji formalnej Wniosków o akredytację* – również w przypadku przesyłania uzupełnień na etapie oceny formalnej), przekaż uzupełnienia do oceny dostępowej / merytorycznej wstępnej (w ramach panelu *Ocena Wniosków o akredytację*).

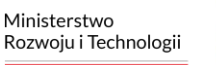

Rzeczpospolita Polska

Dofinansowane przez Unię Europejską

Podczas edycji danych panel powinien prezentować pełen zakres informacji wymaganych akredytacją podzielonych na zakładki informacyjne (np. kategorie rodzaju kryteriów) wynikające w głównej mierze z kryteriów akredytacji (w zależności od rodzaju wybranego wniosku). Każda z zakładek powinna być podzielona na części zbieżne z poszczególnymi kryteriami akredytacji i wyrażona boksami (jednym lub więcej), w ramach, których przedstawiane będą dane (tekstowe i liczbowe) nt. wnioskodawcy (zgodnie z załączonym projektem wzoru Wniosku o akredytację). Liczba boksów będzie zależna od ostatecznie przyjętej wersji poszczególnych wniosków (przewidziane są cztery rodzaje). Do każdej z zakładek (lub w razie konieczności do odpowiednich boksów) z osobna możliwe będzie załączanie odpowiednich (wymaganych akredytacją dokumentów). W pola wniosku wprowadzane będą zarówno zamknięte (tj. rozwijane listy z opcjami do wyboru) jak i otwarte katalogi kategorii lub danych (pola z dowolnym wpisem danych).

Dodatkowo, w tym panelu do każdego z wniosków powinny być stworzone zakładki dot. uzupełnień w ramach oceny formalnej oraz uzupełnień w ramach oceny merytorycznej (OI) / merytorycznej wstępnej (KKK) pozwalające Wnioskodawcy poprawiać/ uzupełniać wniosek o odpowiednie informacje i/lub załączniki oraz prowadzić na tych etapach korespondencję.

Panel ma służyć wnioskodawcy m.in. do:

- założenia / logowania (również przypomnienie danych do logowania) do konta w Generatorze (podając wymagane dane, w tym login i hasło oraz adres e-mail) wykorzystujący rozwiązanie do weryfikacji osoby/podmiotu składającego Wniosek i umożliwiający załączanie w razie konieczności odpowiednich pełnomocnictw – propozycja rozwiązania weryfikującego tożsamość podlega akceptacji Zamawiającego
- wypełniania (również edycji/uzupełniania złożonego wnioski na podstawie uwag zgłoszonych w wyniku weryfikacji formalnej, oceny merytorycznej (OI) / merytorycznej wstępnej (KKK)) Wniosku o akredytację, w tym załączania/uzupełniania dokumentów potwierdzających informacje zawarte we wniosku/ wymaganych dodatkowo przez oceniającego,
- automatycznej weryfikacji (walidacji) wniosków (weryfikacja ilościowa, wypełnienia wszystkich pól, założenia czy powinny być wpisane litery czy cyfry, limitu znaków, załączenia załączników oraz czy dane przekazano w odpowiednim formacie, itp.),
- przekazywania (składania) wniosków do rejestracji wraz z możliwością wypełnienia pisma przewodniego – złożenie wniosku będzie skuteczne po otrzymaniu przez Wnioskodawcę automatycznej wiadomości przesłanej drogą elektroniczną (e-mail) potwierdzającej jego złożenie na wskazany przez Wnioskodawcę adres do doręczeń elektronicznych, powiązanego z publiczną bądź z kwalifikowaną usługą rejestrowanego doręczenia elektronicznego.
- prowadzenia korespondencji elektronicznej z administratorem.

Panel powinien umożliwiać administratorom m.in.:

• podgląd przygotowywanych/złożonych/modyfikowanych wniosków o akredytację.

Wprowadzony wniosek przekazywany jest przez wnioskodawcę (poprzez jego zatwierdzenie) do panelu *Weryfikacji formalnej Wniosków o akredytację,* natomiast dane wprowadzone do wniosku oraz formularza eksportowane są do panelu *Bazy danych nt. wnioskodawców*.

# **c) Weryfikacji formalnej Wniosków o akredytację OI / status KKK**

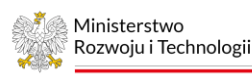

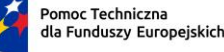

Dofinansowane przez Unię Europejską

Panel powinien automatycznie rejestrować (przydzielać numer) wniosku w systemie z uwzględnieniem (weryfikacją) terminów naborów wniosków o akredytację wraz z automatycznym wygenerowaniem wiadomości do wnioskodawcy oraz administratora o jego złożeniu i przydzieleniu numeru.

Panel powinien wyświetlać listę złożonych wniosków o akredytację (nazwę i inne główne dane umożliwiające łatwą i szybką identyfikację oraz filtrowanie wnioskodawcy np. runda konkursowa, data złożenia wniosku, data ostatecznej oceny – pozytywnej/negatywnej, inicjały osoby przypisanej do wniosku) wraz z informacją o ich statusie (do oceny formalnej, w trakcie oceny formalnej, w trakcie uzupełnień formalnych przez Wnioskodawcę, pozytywna lub negatywna, oceniony pod względem formalnym).

Przy każdym wniosku powinna widnieć ikonka umożliwiająca administratorowi zmianę statusu wniosku zgodnie z informacją powyżej, o następujących funkcjonalnościach: rozpocznij/ zapisz ocenę, przekaż do uzupełnień Wnioskodawcy (do panelu *Składania Wniosków o akredytację*), przekaż do oceny dostępowej (OI) / merytorycznej wstępnej (KKK) (do panelu *Oceny Wniosków o akredytację),* odrzuć wniosek *(wniosek nie zostanie przekazany ani na wcześniejszy ani na dalszy etap oceny)*.

Podczas edycji przez administratora danych dla pojedynczego wniosku (których w ramach systemu przewidzianych jest pięć rodzajów – jeden indywidualny i trzy konsorcjalne w przypadku OI oraz jeden KKK plus wnioski uzupełniające w ograniczonym zakresie informacyjnym w stosunku do pierwotnych wniosków) panelpowinien prezentować pełen zakres informacji wpisanych do wniosku oraz załączonych do niego dokumentów zgodnie z opisem zawartym w module pn. *Składania Wniosków o akredytację.* 

Dodatkowo w tym module do każdego z wniosków powinna być stworzona zakładka oceny formalnej pozwalająca użytkownikowi (w tym przypadku administratorowi) ocenę formalną wniosku zgodnie z przewidzianą listą oceny formalnej.

Panelpowinien umożliwiać administratorom m.in.:

- weryfikację formalną wniosku zgodnie z kartą oceny formalnej, w tym:
	- o w przypadku konieczności uzupełnienia wniosku przekazywanie przedmiotowego dokumentu do edycji wnioskodawcy (z dodatkową możliwością wyselekcjonowania elementów wniosku do uzupełnienia/ wprowadzenia zmian), tj. do panelu *Składania Wniosków o akredytację*, w celu formalnego uzupełnienia wniosku
	- o w przypadku pozytywnej weryfikacji formalnej wniosku przekazywanie przedmiotowego dokumentu do oceny dostępowej (OI) / merytorycznej wstępnej (KKK), tj. do modułu *Oceny Wniosków o akredytację* (wraz z automatycznym wygenerowaniem wiadomości do wnioskodawcy o zakończeniu weryfikacji formalnej)
	- o w przypadku negatywnej oceny wniosek zostanie odrzucony (de facto nie zostanie przekazany na dalszy ani wcześniejszy etap), a jego ścieżka weryfikacji zostanie zakończona
- przypisywanie do wniosku (dodawanie i usuwanie) ekspertów oceniających wniosek
- prowadzenie korespondencji z wnioskodawcą

Panelpowinien informować administratora m.in. o:

- terminie oceny formalnej złożonego/uzupełnionego wniosku
- zbliżającym się terminie upływu rejestracji i oceny formalnej wniosku

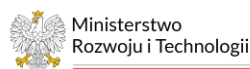

Rzeczpospolita Polska

Dofinansowane przez Unię Europejską

Dodatkowo, dane dotyczące zarejestrowanego jak również ocenionego formalnie wniosku przekazywane będą do panelu *Bazy danych nt. wnioskodawców* w ramach którego prowadzona jest baza danych nt. Wnioskodawców.

# **d) Oceny Wniosków o akredytację OI / status lub odnowienie statusu KKK (oceny dostępowej oraz merytorycznej – OI/ merytorycznej wstępnej i parametrycznej – KKK)**

Panelpowinien wyświetlać listę wniosków o akredytację po pozytywnej ocenie formalnej (nazwę i inne główne dane umożliwiające łatwą i szybką identyfikację oraz filtrowanie wnioskodawcy p.. runda konkursowa, data złożenia wniosku, data ostatecznej oceny formalnej – pozytywnej, inicjały osoby wyznaczonej do wniosku lub oczekuje na przypisanie), obecny status wniosku: etap oceny dostępowej – w trakcie/zakończona (OI), etap oceny merytorycznej wstępnej – w trakcie/zakończona (inna ocena dla wniosków o nadanie a inna dla wniosków o odnowienie KKK), etap weryfikacji regionalnej (OI) – w trakcie/ zakończona, etap oceny merytorycznej (OI) – w trakcie/ zakończona, etap oceny merytorycznej parametrycznej (KKK) – w trakcie/ zakończona, przekazany do uzupełnień (ocena dostępowa - OI/ merytoryczna wstępna - KKK), ocena negatywna. Dodatkowo, wraz z informacją o wyznaczonym automatycznie terminie weryfikacji (oceny dostępowej - OI/ oceny merytorycznej wstępnej - KKK).

Przy każdym wniosku powinna widnieć ikonka umożliwiająca administratorowi zmianę statusu wniosku zgodnie z informacją o etapach powyżej, o następujących funkcjonalnościach: rozpocznij/ zapisz ocenę (w zależności od rodzaju oceny), przekaż do uzupełnień Wnioskodawcy (do modułu *Składania Wniosków o akredytację*), udostępnij do oceny regionalnej (do panelu *Weryfikacji regionalnej* w przypadku pojedynczych OI), przekaż do oceny merytorycznej (OI) / merytorycznej parametrycznej (KKK) (w ramach bieżącego modułu *Ocena Wniosków o akredytację –* w zależności od osiągniętej względem wymaganej ilości punktów dla pojedynczych kryteriów oraz dla ich zsumowanej wartości), przekaż do oceny w ramach panelu ekspertów (do panelu *Panel ekspertów -* w zależności od osiągniętej względem wymaganej ilości punktów dla pojedynczych kryteriów oraz dla ich zsumowanej wartości*),* odrzuć wniosek *(wniosek nie zostanie przekazany ani na wcześniejszy ani na dalszy etap oceny)*.

Podczas edycji (przez administratora/przypisanego do wniosku eksperta) danych dla pojedynczego wniosku panelpowinien prezentować pełen zakres informacji wpisanych do wniosku (oraz załączonych do niego dokumentów) zgodnie z opisem zawartym w module pn. *Składania Wniosków o akredytację.*  Dodatkowo, w ramach każdego z wniosków powinny być dostępne zakładki umożliwiające ocenę: dostępową i merytoryczną wstępną (OI) oraz ocenę merytoryczną wstępną i parametryczną (KKK), które pozwolą na przeprowadzenie pełnej oceny wniosku o akredytację i wygenerowanie kart oceny wraz z ilością punktów przyznanych w ramach każdego kryterium. Ponadto, w ramach każdego z wniosków przekazanych do weryfikacji regionalnej (dotyczy OI) powinna być widoczna dodatkowa zakładka "Weryfikacja regionalna" zawierające informacje, które będą wpisane przez eksperta regionalnego i które zaciągane będą do karty oceny merytorycznej.

Panelten powinien umożliwiać przypisanym przez administratora ekspertom m.in.:

- ocenę zarejestrowanego Wniosku zgodnie z kartą oceny wniosku i przyjętymi kryteriami oceny, tj. pod kątem spełniania kryteriów dostępowych oraz merytorycznych (OI) / kryteriów oceny merytorycznej wstępnej oraz parametrycznej (KKK) – wpisanie uzasadnienia oceny oraz liczby punktów,
- zgłaszanie i wprowadzanie uwag, do zapisów zawartych przez wnioskodawcę w poszczególnych punktach wniosku, pod każdym punktem we wniosku o akredytację. Uwagi te będą eksportowane do wypełnianej przez eksperta karty oceny wniosku, tj. do powiązanych pozycji kart oceny wniosku z weryfikowanymi zapisami poszczególnych punktów zawartymi we

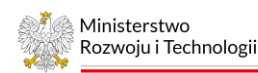

Dofinansowane przez Unię Europejską

Wniosku. Zebrane na przedmiotowej karcie uwagi eksperta oceniającego wniosek posłużą do sporządzenia końcowej oceny Wniosku o akredytację,

• Prowadzenie korespondencji pomiędzy ekspertem a administratorem.

Panelpowinien umożliwiać administratorom i/lub przypisanym do wniosku ekspertom (w zależności od nadanych uprawnień) m.in.:

- prowadzenie korespondencji z wnioskodawcą w celu uzupełnienia lub poprawy wniosku,
- przekazywanie wniosku o akredytację do edycji wnioskodawcy w celu poprawy wniosku (z widocznymi poprzednimi wersjami wniosku),
- zatwierdzenie lub odrzucenie wniosku o akredytację z automatycznie generowaną wiadomością (z możliwością jej modyfikacji) o zakończonym etapie oceny i jej wyniku w celu wysłania jej do wnioskodawcy (oraz do przedstawiciela regionu w przypadku udziału w weryfikacji).

Ponadto, panelpowinien informować administratora, jak i przypisanego do wniosku eksperta o zakończonych ocenach lub zbliżających się terminach oceny/ poprawy wniosku.

Dane dotyczące zatwierdzonego wniosku powinny być automatycznie eksportowane do innych modułów agregujących dane, tj. do panelu *Składania informacji sprawozdawczych* w ramach, którego sporządzane są okresowe sprawozdania oraz do panelu *Bazy danych nt. wnioskodawców* w ramach którego prowadzona jest baza danych nt. ośrodków innowacji.

Dodatkowo, po pozytywnej ocenie dostępowej wniosku o akredytację indywidualną, dane zawarte we wniosku o akredytację Ośrodka Innowacji, tylko w zakresie zaangażowania danego podmiotu w rozwój regionalnego ekosystemu innowacji, powinny być przekazane do panelu weryfikacji regionalnej.

W przypadku konieczności przekazania wniosku o akredytację (dotyczy jedynie konsorcjalnych Ośrodków Innowacji oraz Krajowych Klastrów Kluczowych, które przeszły pozytywnie dwa pierwsze etapy oceny i osiągnęły wymaganą ilość punktów dla pojedynczych kryteriów oraz dla ich zsumowanej wartości) do oceny panelowej ekspertów nastąpi eksport wniosku do panelu *Panel ekspertów.*

# **e) Weryfikacji regionalnej (dotyczy tylko akredytacji Ośrodków Innowacji)**

Panelpowinien wyświetlać w jednej zakładce listę podmiotów ocenionych pozytywnie w ramach kryteriów dostępowych, natomiast w drugiej listę podmiotów, które przeszły pozytywnie wszystkie etapy oceny akredytacji. Podczas edycji danych ww. podmiotów panelpowinien prezentować wszystkie informacje wynikające z wniosku aplikacyjnego. Dodatkowo, podczas edycji informacji zawartych we wnioskach, dla przydzielonych ekspertowi regionalnemu wniosków, powinna być dostępna dodatkowa zakładka, która pozwoli na przeprowadzenie weryfikacji regionalnej Ośrodka Innowacji w zakresie zaangażowania danego podmiotu w rozwój regionalnego ekosystemu innowacji*.* 

Na ww. listach wniosków powinny znaleźć się informacje umożliwiające bardziej szczegółową identyfikację podmiotu i filtrowanie tych informacji wg. dostępnych danych m.in. na temat nazwy podmiotu czy daty przyznania akredytacji i jej rodzaju (funkcji). Przy każdym wniosku powinna widnieć ikonka umożliwiająca administratorowi/ekspertowi zmianę statusu wniosku np.: przekaż informację do oceny merytorycznej (do modułu *Oceny Wniosków o akredytację Ośrodków Innowacji)*.

Panelten powinien umożliwiać (po pozytywnej ocenie kryteriów dostępowych a przed oceną merytoryczną) przypisanym przez administratora ekspertom (przedstawicielom regionów) m.in.:

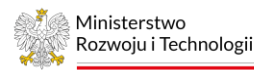

Rzeczpospolita Polska

Dofinansowane przez Unię Europejską

- weryfikację wniosku, zgodnie z kartą weryfikacji regionalnej, przesyłanie wyniku weryfikacji regionalnej do administratora prowadzącego ocenę wniosku (do modułu Oceny Wniosków o akredytację Ośrodków Innowacji),
- prowadzenie korespondencji z administratorem.

Samorząd regionalny (przypisani eksperci) może sporządzić pozytywną lub negatywną opinię w zakresie zaangażowania ośrodka innowacji w rozwój regionalnego ekosystemu innowacji lub nie wydać jej w ogóle w wyznaczonym terminie. Powyższe skutkowało będzie przekazaniem informacji o pozytywnej lub negatywnej opinii lub automatycznej informacji o jej braku do karty oceny wniosku w ramach kolejnego etapu oceny, tj. oceny merytorycznej.

Ponadto, panelpowinien informować administratora, jak i przypisanego do wniosku eksperta regionalnego o zbliżającym się terminie oceny wniosku oraz o jej zakończeniu.

# **f) Panel ekspertów**

Panelpowinien wyświetlać listę paneli ekspertów i terminy ich przeprowadzenia (przeprowadzone jak i planowane). Szczegółowe informacje wynikające z panelu (np. przypisani do panelu eksperci, przewidziane do rozpatrzenia w ramach jego posiedzenia wnioski) powinny być wyświetlane po edycji każdego panelu z osobna.

Przy każdym wniosku powinna widnieć ikonka umożliwiająca administratorowi zmianę statusu wniosku zgodnie z następującą funkcjonalnością: edytuj ocenę, zatwierdź wynik oceny (negatywna/pozytywna), przydziel/odbierz wniosek ekspertowi, przypisz/wycofaj wniosek z panelu ekspertów, natomiast przydzielonym do wniosków ekspertom: edytuj ocenę, zapisz ocenę.

Podczas edycji danych w ramach poszczególnych paneli panelpowinien prezentować informacje w zakresie: terminu panelów, nr wniosków o akredytację przewidzianych do oceny w ramach danego panelu, dane ekspertów biorących udział w panelu, dokumentów załączanych przez wnioskodawcę oraz przez ekspertów dot. poszczególnych wniosków, okno korespondencji.

Dodatkowo, do każdego z wniosków powinna być stworzona zakładka oceny w ramach panelu ekspertów pozwalająca użytkownikowi na (w tym przypadku ekspertowi) ocenę wniosku zgodnie z kartą oceny panelowej.

Panelpowinien umożliwiać administratorom m.in.:

- definiowanie i edycję parametrów panelu ekspertów (ustalanie terminów panelów podczas których rozpatrywane będą Wnioski o akredytację)
- wskazywanie Wniosków na dany panel ekspertów
- wskazywanie ekspertów do oceny Wniosku w ramach panelu ekspertów
- wskazywanie uczestników panelu ekspertów
- obsługę obiegu dokumentów i korespondencji pomiędzy wnioskodawcą a ekspertami uczestniczącymi w panelu ekspertów

Panelten powinien umożliwiać przydzielonym przez administratora ekspertom m.in.:

- ocenę Wniosku zgodnie z kartą oceny panelowej wpisanie uzasadnienia oceny oraz liczby punktów,
- prowadzenie korespondencji pomiędzy ekspertem a administratorem.

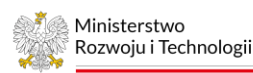

Dofinansowane przez Unię Europejską

Dane dotyczące zatwierdzonego wniosku powinny być automatycznie eksportowane do innych modułów agregujących dane, tj. do modułu *Sprawozdawczości i monitorowania* w ramach, którego sporządzane są okresowe sprawozdania oraz do panelu *Bazy danych nt. wnioskodawców* w ramach którego prowadzona jest baza danych nt. ośrodków innowacji.

## **g) Składania informacji sprawozdawczych**

Panelpowinien umożliwiać utworzenie dwóch rodzajów sprawozdań (monitorujących cele rozwojowe/spełnianie warunków akredytacji) i wprowadzanie do nich odpowiednich danych wraz z załączaniem wymaganych dokumentów.

Ponadto, panelpowinien wyświetlać listę roboczych jak i złożonych przez akredytowanego Wnioskodawcę sprawozdań wraz z głównymi danymi umożliwiającymi łatwą i szybką ich identyfikację m.in. numer i rodzaj informacji sprawozdawczej, nr powiązanego ze sprawozdaniem wniosku o akredytację, nazwę wnioskodawcy czy datę złożenia sprawozdania.

Podczas edycji/sporządzania poszczególnych informacji sprawozdawczych panelpowinien prezentować pełen zakres informacji podzielonych na zakładki informacyjne zgodnych ze wzorem sprawozdania, w ramach, których przedstawiane będą odpowiednie dane (tekstowe i liczbowe). Do każdej z zakładek (lub w razie konieczności do odpowiednich boksów) z osobna możliwe będzie załączanie odpowiednich (wymaganych akredytacją dokumentów).

Sporządzanie informacji sprawozdawczych możliwe będzie jedynie przez podmioty, które otrzymały akredytację.

Modułu ten powinien umożliwiać m.in.:

- sporządzanie informacji sprawozdawczych rocznych monitorujących cele rozwojowe,
- sporządzanie informacji sprawozdawczych weryfikujących spełnianie warunków akredytacji,
- w ramach ww. sprawozdań załączanie dokumentów na temat zrealizowanych (wybranych do weryfikacji) usług wpisujących się w zakres przyznanej akredytacji (m.in. opisów wykonanych usług oraz sposobu wpisywania się ich w aktualnie obowiązujący plan rozwoju, opinii przedsiębiorców, analiz/raportów/notatek ze spotkań, umów z przedsiębiorcami i wynikających z nich faktur i protokołów, umów z podwykonawcami oraz innych mogących mieć istotny wpływ na ocenę prawidłowości, liczby i jakości zrealizowanych usług),
- prowadzenie korespondencji z administratorem.

Panelpowinien umożliwiać administratorom m.in.:

• podgląd przygotowywanych/złożonych/modyfikowanych informacji sprawozdawczych.

Wprowadzone do przedmiotowego modułu sprawozdania przekazywane są przez akredytowany podmiot (poprzez ich zatwierdzenie) do panelu *Weryfikacji informacji sprawozdawczych i monitoringowych.*

# **h) Weryfikacji informacji sprawozdawczych**

Panelpowinien automatycznie rejestrować informacje sprawozdawcze w systemie z uwzględnieniem terminów naborów wniosków o akredytację wraz z automatycznym wygenerowaniem wiadomości do wnioskodawcy.

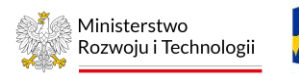

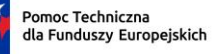

Dofinansowane przez Unię Europejską

Panelpowinien przedstawiać listę informacji sprawozdawczych przekazanych do oceny wraz z informacją o ich statusie (w trakcie oceny, pozytywnie lub negatywnie oceniony). Dodatkowo, na liście powinny znaleźć się dane umożliwiające łatwą i szybką identyfikację podmiotu, którego wniosek jest oceniany, w tym filtrowanie informacji sprawozdawczej wg. dostępnych danych m.in. na temat podmiotu, nr wniosku o akredytację, rodzaju informacji sprawozdawczej, daty jej złożenia, daty przeprowadzonej oceny, itp.

Podczas edycji (przez administratora/przypisanego eksperta) poszczególnych informacji sprawozdawczych panelpowinien prezentować pełen zakres danych oraz załączonych do tych informacji dokumentów zgodnie z opisem zawartym w module pn. *Składania informacji sprawozdawczych.* Ponadto, do każdej informacji sprawozdawczej powinna być stworzona dodatkowa zakładka oceny informacji sprawozdawczej, która pozwoli na przeprowadzenie pełnej oceny informacji sprawozdawczej akredytowanego podmiotu.

Panelten powinien umożliwiać administratorom m.in.:

- przypisywanie (dodawanie i usuwanie) ekspertów oceniających ww. informacje sprawozdawcze
- prowadzenie korespondencji z ekspertem oceniającym ww. informacje sprawozdawcze
- prowadzenie korespondencji z wnioskodawcą w celu uzupełnienia lub poprawy ww. dokumentów
- zatwierdzenie lub odrzucenie ww. dokumentów z automatycznie generowaną wiadomością (z możliwością jej modyfikacji) o zakończonej ocenie i jej wyniku do wnioskodawcy

Panelpowinien umożliwiać administratorom lub ekspertom przypisanym do ww. sprawozdań (w zależności od nadanych uprawnień) m.in.:

• weryfikację ww. dokumentów zgodnie z kartą oceny z automatycznie generowaną wiadomością przekazywaną do administratora o zakończonej ocenie.

Ocena eksperta powinna zostać sporządzona i zamieszczona przez eksperta na elektronicznym formularzu oceny (zgodnym ze wzorem przekazanym przez Zamawiającego).

Panelpowinien informować administratora lub eksperta przypisanego do ww. sprawozdań (w zależności od nadanych uprawnień) m.in. o:

- zakończonych ocenach ww. sprawozdań
- zbliżających się terminach ich oceny
- umożliwiać prowadzenie korespondencji z podmiotem składającym ww. dokumenty w celu jego uzupełnienia lub poprawy, jak również umożliwiać zatwierdzenie lub odrzucenie złożonego sprawozdania.

Dane dotyczące zatwierdzonego dokumentu (np. wskaźniki, informacje o zrealizowanych założonych celach, itp.) powinny być automatycznie eksportowane do panelu *Bazy danych nt. wnioskodawców*.

#### **i) Panel raportów z bazy danych nt. wnioskodawców modułu sprawozdawczego**

Panelten umożliwiał będzie administratorowi tworzenie **w dowolny sposób** (poprzez wybór/filtrowanie danych potrzebnych do zaimportowania oraz wybór okresu, za jaki mają być przedstawione) raporty z danych agregowanych z pozostałych modułów oraz ich eksport w postaci zestawień czy wykresów analitycznych zawartych w plikach pdf czy excel.

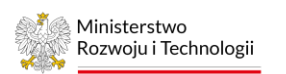

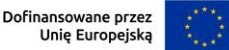

#### **ETAP V – STABILIZACYJNY**

Etap obejmuje:

**1. Prace programistyczne -** wprowadzanie poprawek i udoskonaleń wynikających z pierwszych doświadczeń użytkowników końcowych w korzystaniu z narzędzia opracowanego na etapie wdrożeniowym - realizowane na zlecenie Zamawiającego do 200 godzin przez okres 12 tygodni, (tj. od dnia odbioru etapu wdrożeniowego II 2.1) umowy. W przypadku wykorzystania ww. puli godzin możliwe będzie zwiększenie puli o dodatkowe godziny na podstawie sporządzenia aneksu do przedmiotowego zamówienia.

**2. Hosting, utrzymanie, wsparcie oraz administrowanie Generatorem** (strony internetowej) od dnia odbioru przedmiotu zamówienia wypracowanego na Etapie wdrożeniowym do 15 grudnia 2024 r.  wykonawca zobowiązany jest do uruchomienia w swojej infrastrukturze i utrzymania w działaniu, w tym bieżący nadzór, utrzymanie i jego obsługa techniczna zgodnie z obowiązującymi standardami technicznymi zapewniającymi poprawne:

- a) wczytywanie oraz wyświetlanie Generatora, usuwanie błędów funkcjonowania;
- b) aktualizowanie treści komunikatów, grafiki, słowników, algorytmów, slajdów i innych danych Generatora zgodnie ze zgłoszeniami Zamawiającego;
- c) funkcjonowanie linków do innych stron, danych i plików Generatora;
- d) przestrzeganie standardów bezpieczeństwa, w tym obsługa uprawnień dla użytkowników wewnętrznych oraz zgłaszanie do Zamawiającego incydentów oraz zdarzeń mogących skutkować naruszeniem podstawowych atrybutów bezpieczeństwa informacji: dostępności, integralności, autentyczności;
- e) przesyłanie danych wynikających m.in. z wniosków o akredytację, formularzy oceny, informacji sprawozdawczych z plików word i excel wg szablonów oraz za pomocą API;
- f) agregowanie danych pomiędzy ww. modułami zgodnie z uzgodnionym profilem;
- g) eksportowanie danych wynikających z panelu *Bazy danych nt. wnioskodawców* do pliku excel lub word w postaci tabeli i/lub wykresów (excel) z wcześniejszą możliwością wyboru danych do eksportu.

Świadczenie usług związanych z utrzymaniem Generatora, o których mowa powyżej obejmuje m.in.:

- utrzymanie strony internetowej Generatora wraz z jej bazą danych na serwerze Wykonawcy (hosting) oraz innych środków technicznych niezbędnych do jego funkcjonowania,
- wykonywanie kopii zapasowych Generatora wraz z jego bazą danych (zwanych backupami): kopii różnicowej codziennie, pełnej kopii raz w tygodniu. Kopie zapasowe będą przechowywane przez cały czas trwania umowy.
- usługi świadczenia pomocy i konserwacji w zakresie wsparcia technicznego związanego z obsługą Generatora Wniosków jako serwisu internetowego,
- zapewnienie aktualności systemu operacyjnego serwera oraz wykorzystywanego oprogramowania wspierającego działanie Serwisu,
- stałe monitorowanie Generatora ze szczególnym uwzględnieniem dostępności serwisu, wykorzystania zasobów oraz naruszeń bezpieczeństwa.

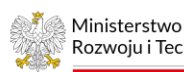

Rzeczpospolita Polska

Dofinansowane przez Unię Europejską

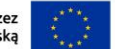

Usługa administracyjna obejmie instalację oraz aktualizację elementów Generatora na serwerze. Każdorazowo instalacja bądź aktualizacja obejmować będzie czynności polegające na wykonanie kopii bezpieczeństwa aplikacji oraz bazy danych, wymianie (wgraniu) zbudowanej wersji narzędzia. Czynności te zawsze będą wykonywane w wyznaczonym oknie serwisowym bądź w uzgodnionym z Zamawiającym terminie. Każdorazowe wgranie nowej wersji narzędzia zakończone zostanie weryfikacją poprawności działania serwera aplikacyjnego. W ramach świadczenia usług administratorskich będą wykonywane kopie zapasowe bazy danych. Kopie będą wykonywane w ustalonym cyklu, a pliki kopii bazy danych zarchiwizowane. Zakłada się, że częstotliwość wykonywania kopii zapasowych to cykl: kopia codzienna, tygodniowa i miesięczna.

W przypadku wdrażania nowej wersji oprogramowania, Wykonawca przekaże Zamawiającemu wersję testową (developerską) na której będę weryfikowane wszelkie poprawki. Dopiero po weryfikacji i zatwierdzeniu przez Zamawiającego poprawności działania Generatora, Wykonawca będzie wykonywał wdrożenie nowej wersji na systemie produkcyjnym.

Zarządzanie dostępem do serwerów aplikacyjnych i baz danych obejmować będzie tworzenie kont użytkowników do elementów aplikacji takich jak: systemy operacyjne serwera aplikacyjnego, systemy operacyjne serwera bazy danych oraz utworzenie dla serwera aplikacyjnego i administratorów systemu dostępów do bazy danych. Każde konto będzie musiało zostać skonfigurowane poprzez nadanie odpowiednich uprawnień (poziomów dostępów). W ramach prac polegających na zarządzaniu dostępami będzie przygotowany zabezpieczony kryptograficznie, bezpieczny zdalny dostęp do zasobów narzędzia Generator Wniosków. Wykonawca zobowiązany jest do utrzymania całodobowej dostępności strony przez 7 dni w tygodniu na poziomie 99% miesięcznie. W przypadku przekroczenia tego limitu Wykonawca zapłaci Zamawiającemu karę umowną w wysokości 5% wynagrodzenia brutto przypadającego za dany okres świadczenia usługi hostingu, utrzymania, wsparcia oraz administrowania.

Zakres prac administracyjnych obejmuje instalację, konfigurację narzędzi pozwalających śledzić wydajność Generatora Wniosków, a także późniejsze monitorowanie tejże wydajności. Monitoring pozwala na identyfikowanie zagrożeń dla stabilności działania aplikacji związanych ze stanem obciążenia systemu. Zakładanym narzędziem wykorzystywanym do monitoringu wydajności będzie Grafana.

W ramach prac administratorskich będzie uwzględnione prowadzenie monitoringu logów aplikacyjnych oraz logów serwera w czasie pracy narzędzia Generator, pozwalającego na identyfikowanie błędów działania narzędzia oraz stałe poprawianie zidentyfikowanych błędów. Do monitoringu logów oraz stanu aplikacji zostanie wykorzystane narzędzie Glowroot Logi mają być przechowywane przez cały czas utrzymywania narzędzia i przekazane Zamawiającemu na koniec świadczenia usługi hostingu.

W tym celu Wykonawca zapewni:

- 1. niezbędne zasoby w postaci infrastruktury teleinformatycznej oraz oprogramowania (licencje) dla uzyskania poprawnej, wydajnej i nieprzerwanej pracy Systemu.
- 2. Wykonawca zapewni, że infrastruktura teleinformatyczna przygotowana do realizacji przedmiotu zamówienia będzie znajdowała się na terenie Polski.
- 3. Wykonawca zapewni utrzymanie udostępnionych zasobów warstwy sprzętowej/infrastruktury teleinformatycznej, łącza internetowego oraz aplikacji celem uzyskania poprawnej, wydajnej i nieprzerwanej pracy Systemu.
- 4. Wykonawca umieści serwery hostujące System w serwerowni spełniającej, co najmniej, standard TIER III (według Uptime Institute Tier Standard: Topology).
- 5. Wykonawca zapewni wydajność Systemu (wydajność dotyczy warstwy sprzętowej/ infrastruktury technicznej, łącza internetowego oraz aplikacji), umożliwiająca w tym samym czasie rzeczywistym

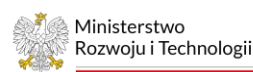

Dofinansowane przez Unię Europejską

dostęp do Systemu dla - 50 Użytkowników przy założeniach, że dla każdego Użytkownika maksymalny czas ładowania każdej pojedynczej strony z całą jej zawartością, w której zawierają się również pliki kaskadowych arkuszy stylów, grafiki/obrazy, pliki skryptów wynosi do 10 sekund.

- 6. kompleksową administrację infrastrukturą techniczną, systemami, bazami danych oraz aplikacjami przewidzianymi dla potrzeb rozbudowy i obsługi Systemu w infrastrukturze Wykonawcy;
- 7. rozwój i utrzymanie platformy serwerowej wraz ze współpracującymi komponentami i urządzeniami, na których będzie działać System, w tym: instalację, konfigurację i pielęgnację serwerów, systemów, baz danych i oprogramowania, konfigurowanie usług serwerowych gwarantujące poprawne, wydajne i bezpieczne działanie Systemu;
- 8. sporządzanie dokumentacji dotyczącej wszelkich czynności wykonywanych na platformie teleinformatycznej Systemu w postaci Rejestru Zdarzeń, z możliwością wglądu do niego przez Zamawiającego.
- 9. Wykonawca posiada możliwość wykonania czynności konserwacyjnych powodujących niedostępność Systemu bądź jego poszczególnych komponentów bez zgody Zamawiającego jedynie w godzinach 0:00 - 4:00 czasu polskiego każdego dnia. W sytuacji wystąpienia konieczności dokonania czynności konserwacyjnych przez Wykonawcę w innym czasie, termin oraz czas realizacji każdorazowo będzie ustalany z Zamawiającym.
- 10. Wykonawca zapewni utrzymanie środowiska produkcyjnego oraz testowo-szkoleniowego. Środowisko testowo-szkoleniowe powinno być odwzorowaniem w warstwie aplikacyjnej, logiki biznesowej, baz danych oraz prezentacji środowiska produkcyjnego o wydajności 10% środowiska produkcyjnego.
- 11. System musi zapewniać bezpieczeństwo i poufność zgromadzonych dokumentów oraz danych przed nieautoryzowanymi zmianami.
- 12. Wykonawca będzie realizował w ramach Usługi Utrzymania przekazywane mu przez Zamawiającego udostępniane przez CsiRT GOV oraz Cyfryzację KPRM wytyczne dotyczące obszaru bezpieczeństwa stron internetowych.
- 13. Wykonawca dostarczy pełną kopię Systemu z wszelkimi danymi, statystykami, logami oraz aktualny kod źródłowy i pełną aktualną Dokumentację Systemu na koniec trwania umowy i na każde żądanie Zamawiającego. W ramach dostarczenia pełnej kopi Systemu Wykonawca przekaże obrazy maszyn wirtualnych w akceptowanej przez Zamawiającego formie.
- Wykonawca zapewnieni co najmniej odporność Systemu na najbardziej krytyczne zagrożenia bezpieczeństwa aplikacji internetowych publikowane w aktualnym dokumencie "OWASP Top 10" organizacji The Open Web Application Security Project.
- 14. Wykonawca zapewni stosowanie zabezpieczeń na poziomie określonym w Polskiej Normie PN-ISO/IEC 27001 lub równoważnej oraz związanych z nią Polskich Norm, w tym:
- 1) PN-ISO/IEC 27002 lub równoważnej w odniesieniu do ustanawiania zabezpieczeń;
- 2) PN-ISO/IEC 27005 lub równoważnej w odniesieniu do zarządzania ryzykiem;
- 3) PN-ISO/IEC 24762 lub równoważnej w odniesieniu do odtwarzania techniki informatycznej po katastrofie w ramach zarządzania ciągłością działania.
- 15. Wykonawca zapewni zgodność Systemu w zakresie poprawnego wyświetlania i właściwej funkcjonalności aktualnych wersji popularnych przeglądarek: Firefox, Chrome. Wykonawca zapewni dostosowanie stron Systemu do poprawnego wyświetlania i właściwej funkcjonalności dla nowo

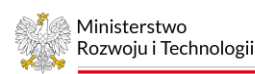

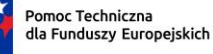

Dofinansowane przez Unię Europejską

udostępnianych wersji wyżej wymienionych przeglądarek w okresie 30 dni od daty premiery stabilnej wersji jej wydania. Wymaganie dotyczy także wersji mobilnych.

- 16. Wykonawca zapewni zgodność stron Systemu z obowiązującymi standardami W3C (ang. The World Wide Web Consortium) lub równoważnym oraz kodowanie znaków w standardzie Unicode UTF-8 lub równoważnym.
- 17. Wykonawca zobowiązany jest do zastosowania co najmniej następujących systemów zwiększających bezpieczeństwo Systemu: IPS (ang. Intrusion Prevention System), IDS (ang. Intrusion Detection System), AV (ang. Antivirus or anti-virus) oraz FW (ang. Firewall). Zamawiający sugeruje zastosowanie innych rozwiązań zwiększających bezpieczeństwo Systemu, np.: WAF (ang. Web Application Firewall), ochronę przed DOS/DDoS (ang. Denial of Service/Distributed Denial of Service) lub równoważnych.
- 18. Wykonawca zapewni prawidłowe działanie usługi integracji Systemu z ePUAP elektroniczna Platforma Usług Administracji Publicznej.

**3. Serwis gwarancyjny** Generatora (strony internetowej) od dnia odbioru przedmiotu zamówienia wypracowanego na Etapie wdrożeniowym do 15 grudnia 2024 r. **-** wykonawca zobowiązany jest do uruchomienia w swojej infrastrukturze i utrzymania w działaniu przez cały czas trwania Umowy świadczenia usługi serwisowej, w tym:

- a) Wykonawca zapewni kompleksowe wsparcie/konsultacje techniczne i merytoryczne (udzielanie konsultacii dotyczących eksploatacji) Generatora w czasie pracy Zamawiającego, tj. poniedziałek – piątek w godz. 8.15 – 16.15 (tz. Help desk)),
- b) Wykonawca zapewni rozwiązywanie problemów i usuwanie błędów zgłaszanych przez Zamawiającego w Generatorze, w formie telefonicznej, e-mailem lub za pośrednictwem dedykowanego internetowego systemu zgłoszeń, w dni robocze w godzinach 8.15 – 16.15,
- c) zakres zgłoszonych błędów będzie obejmował kwestie dotyczące poprawy działania Generatora na poziomie funkcjonalnym jak i niefunkcjonalnym (np. zmiana konfiguracji),
- d) Wykonawca zobowiązany będzie do terminowego usuwania zgłoszonych błędów:
	- 12 godzin od momentu jego zgłoszenia (błąd krytyczny) za błąd krytyczny, uważa się każdy błąd uniemożliwiający dostęp do Generatora, jego eksploatację, w tym brak możliwości wprowadzania i edycji treści oraz niepobierania danych ze wskazanych źródeł;
	- 3 dni robocze lub w innym zaakceptowanym przez obie strony terminie liczonym od momentu zgłoszenia przez Zamawiającego dla pozostałych błędów w czasie;
	- w uzasadnionych przypadkach termin naprawy błędu może zostać przesunięty. Uzgodnienie innego terminu naprawy błędu będzie udokumentowane w formie notatki, zawierającej informację o przyczynach zmiany terminu naprawy błędu, przygotowanej przez Wykonawcę i zaakceptowanej przez Zamawiającego.

#### **Wymagania wydajnościowe**

Narzędzie Generator wniosków umożliwi w tym samym czasie rzeczywistym dostęp dla 50 użytkowników przy założeniach, że dla każdego użytkownika maksymalny czas ładowania narzędzia z całą jej zawartością, w której zawierają się pliki kaskadowe arkuszy stylów, grafiki/obrazy, pliki skryptów wynosi do 10 sekund.

#### **Bezpieczeństwo**

Mechanizm autoryzacji wymagający podania loginu i hasła.

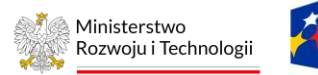

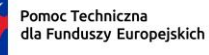

Dofinansowane przez Unię Europejską

Aplikacja zostanie zabezpieczona przed najbardziej popularnymi podatnościami aplikacji internetowych takimi jak: "Sql Injection", "xss", "Broken Authentication" oraz autoryzacją 2FA.

W celu zapewnienia bezpieczeństwa komunikacja pomiędzy przeglądarką internetową, a serwerem aplikacyjnym będzie odbywać się za pomocą szyfrowanego połączenia z wykorzystaniem zaufanych certyfikatów ssl Zabezpieczenie kryptograficzne nie może być niższe niż TLS 1.2.

W celu zabezpieczenia infrastruktury zostanie wykorzystany: firewall aplikacyjny, IPS/IDS, WAF, ochronę przed atakami DDoS, system antywirusowy i antymailware.

Wykonawca jest zobowiązany do okresowego co trzymiesiącznego badania podatności Generatora i serwerów, na których on działa na cyberataki. Raporty z badania podatności systemu mają być udostępniane Zamawiającemu kwartalnie w terminie 14 dni po zakończeniu kwartału.

Ponadto, wykonawca będzie zobowiązany do przygotowania **Instrukcji użytkownika Generatora Wniosków oraz dokumentacji technicznej narzędzia.** Instrukcja użytkownika powinna zawierać opis funkcjonalności poszczególnych modułów oraz prezentację (w formie pliku ppt) z instrukcji obsługi Generatora opisującej m.in. proces logowania, sposób wypełniania wniosku o akredytację, załączania plików, sporządzania sprawozdań, raportów, zestawień analitycznych, eksportu danych obsługi panelu dot. audytu. Dokumentacja techniczna powinna zawierać opis techniczny modułów, opis wykorzystanych narzędzi programistycznych, opis architektury narzędzia, opis instalacji i konfiguracji narzędzia, opis wykonywania kopii bezpieczeństwa i odtwarzania, opis kodu źródłowego narzędzia i jego kompilacji, opis specyfikacji API.

Dodatkowo:

- Zestawienie wskaźników<sup>1</sup> oraz wzorów dokumentów do zaimplementowania w Generatorze przekazane zostanie przez Zamawiającego w dniu podpisania umowy z wykonawcą, a najpóźniej w trakcie prac nad poszczególnymi modułami,
- Generator powinien wykorzystywać powszechnie dostępne oraz aktualne oprogramowanie narzędziowe a zaproponowane przez Wykonawcę rozwiązania/technologie nie powinny generować dodatkowych kosztów dla Zamawiającego,
- Oprogramowanie standardowe zainstalowane na serwerze będzie podlegać cykliczne weryfikacji oraz aktualizacji,
- W Generatorze będą przetwarzane dane osobowe. W związku z powyższym narzędzie musi być zgodne z aktualnie obowiązującymi przepisami o ochronie danych osobowych, Wykonawca powinien zapewnić i udokumentować spełnienie co najmniej następujących wymogów Privacy by default, Privacy by design. Narzędzie powinno udostępniać API, czyli interfejs programistyczny aplikacji do automatycznej interakcji z innymi serwisami teleinformatycznymi (np. portal Otwarte Dane) bez bezpośredniego udziału użytkownika. API powinno obsługiwać sortowanie, filtrowanie i przeszukiwanie danych za pomocą prostego w obsłudze interfejsu webowego, Wymiana danych i wykorzystanie API musi być zabezpieczone kryptograficznie,
- Wykonawca przekaże Zamawiającemu autorskie prawa majątkowe do utworzonego Generatora,
- Narzędzie powinno funkcjonować w najnowszych lub nie starszych niż trzy wersje wstecz przeglądarkach internetowych: Firefox, Chrome, Edge, Safari,

<sup>&</sup>lt;sup>1</sup> W przypadku modułu służącego do monitoringu należy założyć liczbę do ok. 30 usług, wskaźników czy celów akredytacji z możliwością rozszerzania ich liczby w zależności od potrzeby.

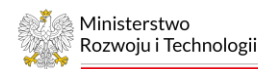

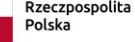

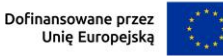

• Narzędzie powinno spełniać wymogi dostępności WCAG 2.1. Strona internetowa narzędzia powinna być responsywna.

#### **III. Termin realizacji zamówienia**

Wymagane terminy realizacji przedmiotu zamówienia:

- 1. Rozpoczęcie prac nastąpi z chwilą podpisania Umowy.
- 2. Przedmiot zamówienia zostanie zrealizowany zgodnie z poniższym harmonogramem w podziale na etap koncepcyjny, wdrożeniowy i stabilizacyjny, nie później niż **do dnia 29.12.2024 r.**
- 3. Uszczegółowienie poniższego "Harmonogramu" oraz wskazanie terminów realizacji dwóch pierwszych etapów (i podetapów) zamówienia (koncepcyjny i wdrożeniowy) zostanie określone przez Wykonawcę i zaakceptowane przez Zamawiającego w ciągu 3 dni od dnia podpisania umowy.
- 4. Każdy z dwóch pierwszych etapów oraz ich podetapów zakończy się przekazaniem Zamawiającemu wykonanych prac przewidzianych w danym etapie poprzez dokonanie protokolarnego odbioru każdego etapu. Zamawiający rezerwuje sobie prawo do zgłoszenia poprawek i uzupełnień dotyczących przekazanych przez Wykonawcę prac. W takim przypadku, Wykonawca wprowadzi poprawki i uzupełnienia zgodnie z wytycznymi Zamawiającego w terminie wskazanym przez Zamawiającego.

Harmonogram prac, wskazujący ich ramowy zakres, niewyczerpujący działań i metod niezbędnych do realizacji zamówienia. **M**

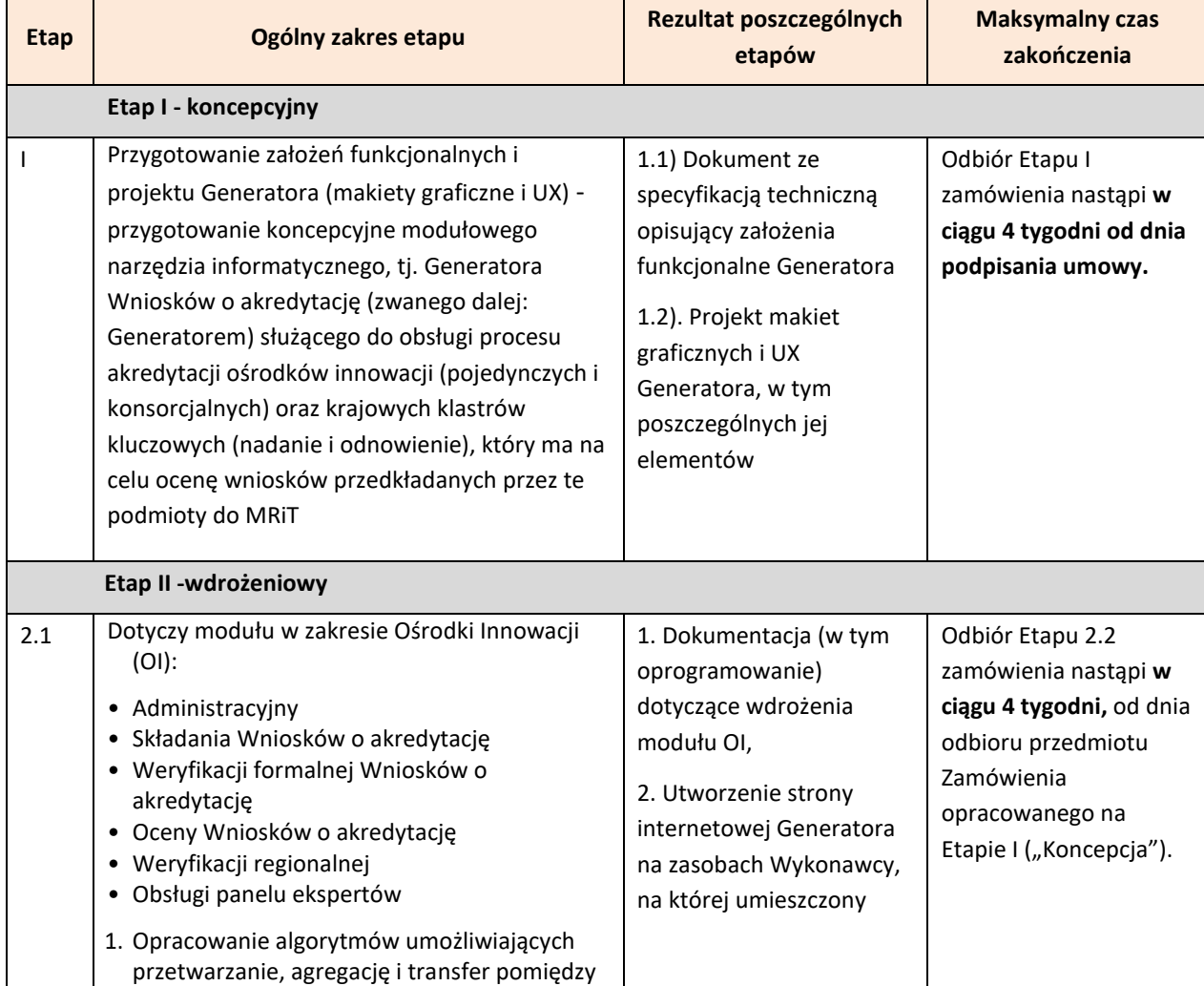

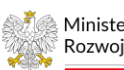

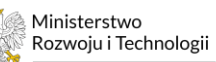

 $\overline{\mathbf{X}}$ Pomoc Techniczna<br>dla Funduszy Europejskich Rzeczpospolita<br>Polska

Dofinansowane przez<br>Unię Europejską

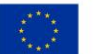

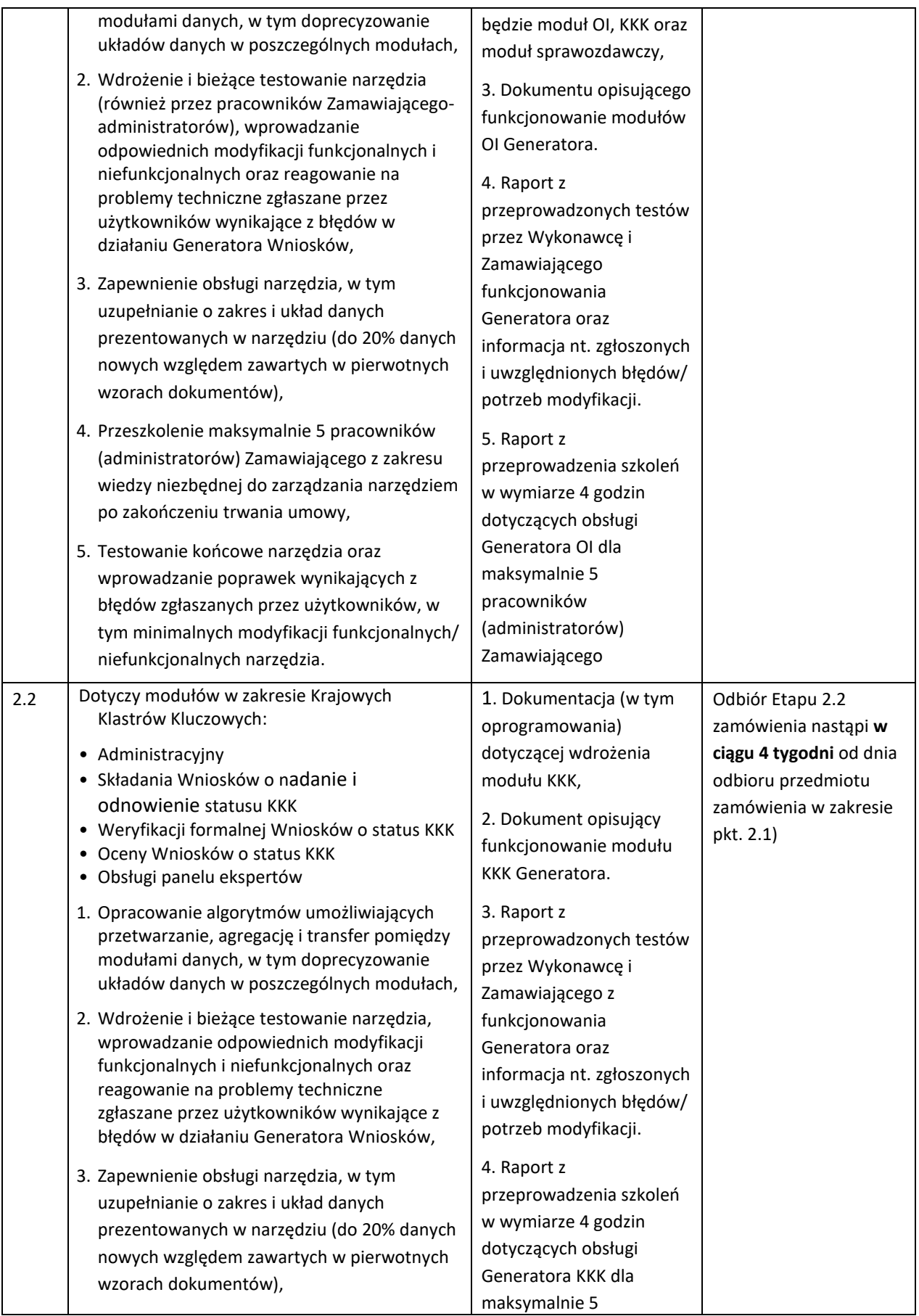

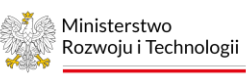

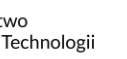

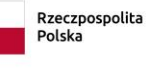

Dofinansowane przez<br>Unię Europejską

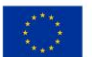

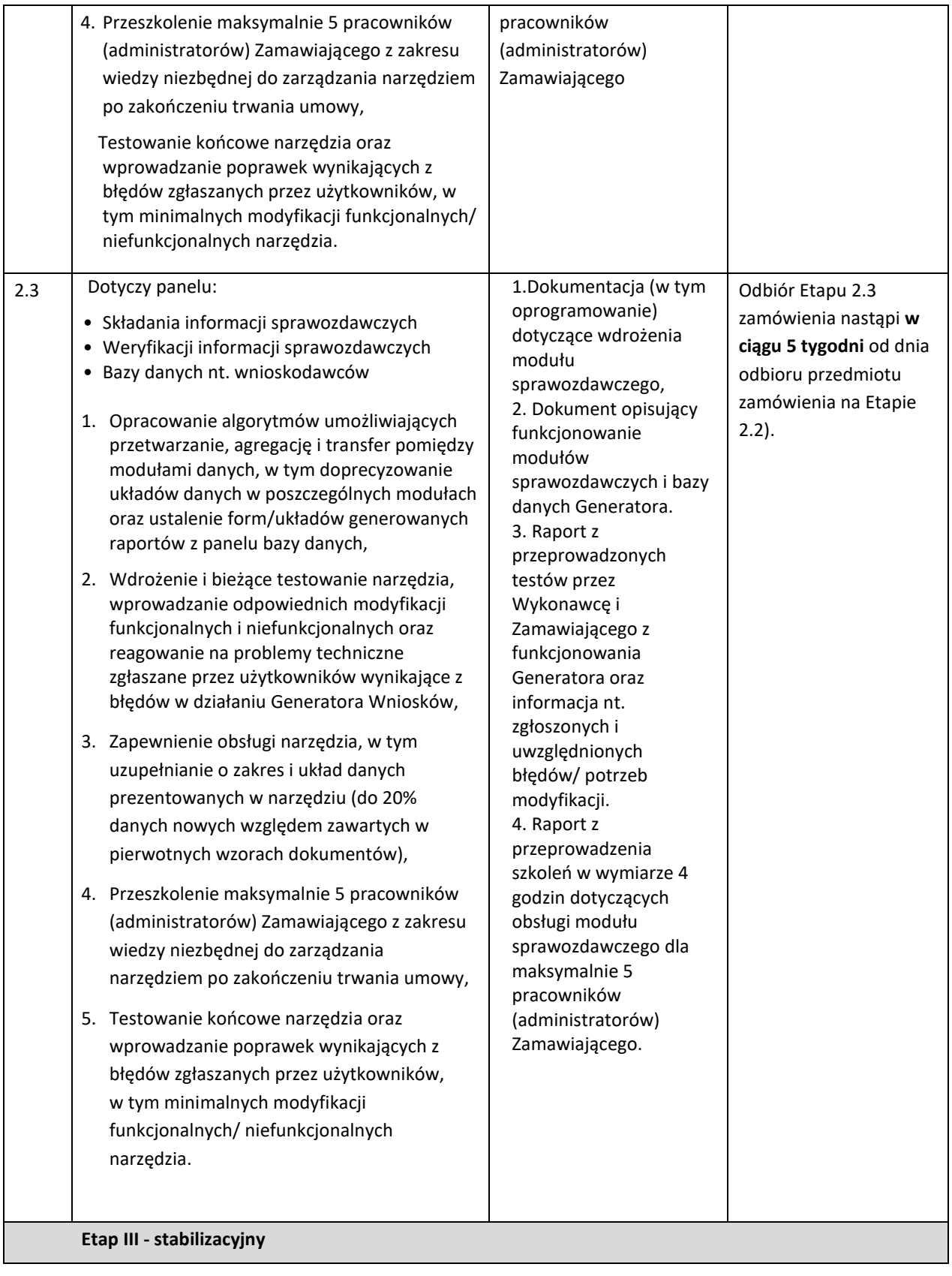

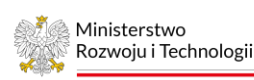

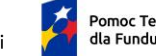

Rzeczpospolita<br>Polska

Dofinansowane przez Unię Europejską

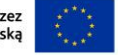

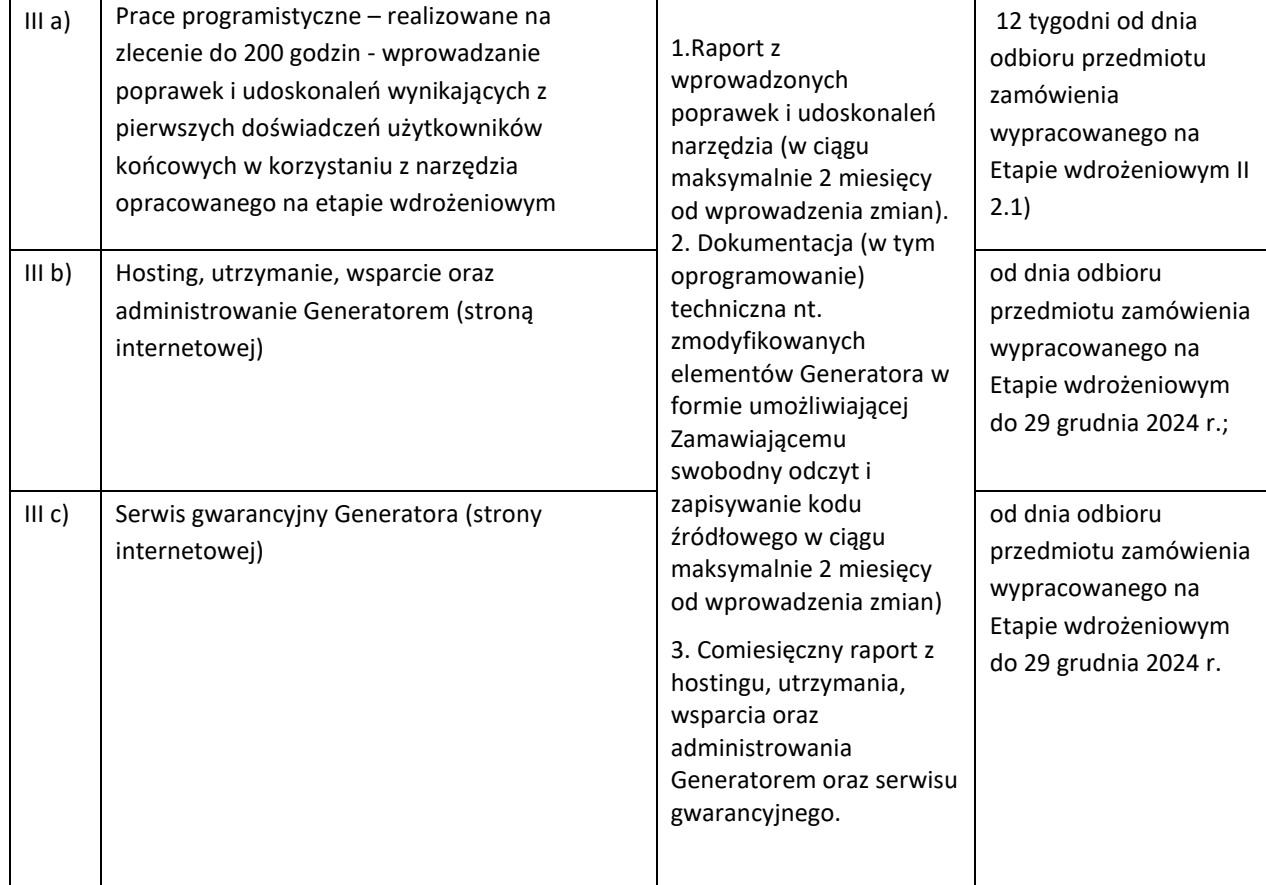

#### **IV. Opis sposobu przygotowania szacunku cenowego**

- 1. Ofertę szacunkową należy przygotować w języku polskim do dnia 14 lipca 2023 r. na adres [wieslaw.smierzynski@mrit.gov.pl](mailto:wieslaw.smierzynski@mrit.gov.pl) oraz [justyna.gorzoch@mrit.gov.pl,](mailto:justyna.gorzoch@mrit.gov.pl) na załączonym formularzu szacowanej wartości zamówienia stanowiącym Załącznik nr 1, który zawiera:
	- dane wykonawcy: imię i nazwisko/nazwę oferenta, adres, adres poczty elektronicznej oraz nr telefonu;
	- datę sporządzenia oferty;
	- cenę netto i cenę brutto w PLN za całość usługi będącej przedmiotem zamówienia;
	- podpis osoby uprawnionej do składania oferty.
- 2. Formularz szacowanej wartości zamówienia musi być podpisany przez osobę lub osoby uprawnione do występowania w obrocie prawnym w imieniu Wykonawcy, przy czym podpis powinien być czytelny lub opisany pieczątkami imiennymi. W przypadku, gdy upoważnienie do podpisania oferty nie wynika bezpośrednio z odpisu z właściwego rejestru do oferty dołączyć należy stosowne pełnomocnictwo.